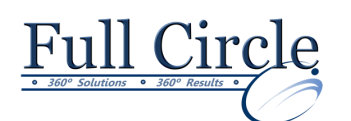

# **ADOBE PHOTOSHOP CS6**

**INTRODUCTION**

```
View Schedule Register Now
```
# **Getting Started with Photoshop**

- Introduction to Photoshop
- Adobe Bridge and Mini Bridge
- Navigate the Photoshop Workspace
- Customize the Photoshop Workspace

### **Beginning with Image Basics**

- Manage Image Elements and Formats
- Resampling
- Raster vs. Vector Imaging
- Color Modes and Settings
- Working with Digital Devices

#### **Managing Selections and Layers**

- Use Selection Tools
- Working with Channels
- Manage Layers
- Change Layer Opacity
- Flatten Layers
- Utilize the Type Tool
- Work with the History Panel

#### **Making Image Adjustments**

- Crop, Move, and Straighten Images
- Content-Aware Move Tool
- Image Repairs
- Utilize the Healing Brush
- Use the Clone Stamp
- Correcting Red Eye

# **Refining Images**

- Layer Adjustments
- Introduction to Camera Raw

# **Saving Images for Web and Print**

- Save Images for the Web
- Save Images for Print
- Create a Contact Sheet